## <br>선수 소속변경(이적) 신청.승인<br><mark>사용자 설명서</mark> 사용자 설명서

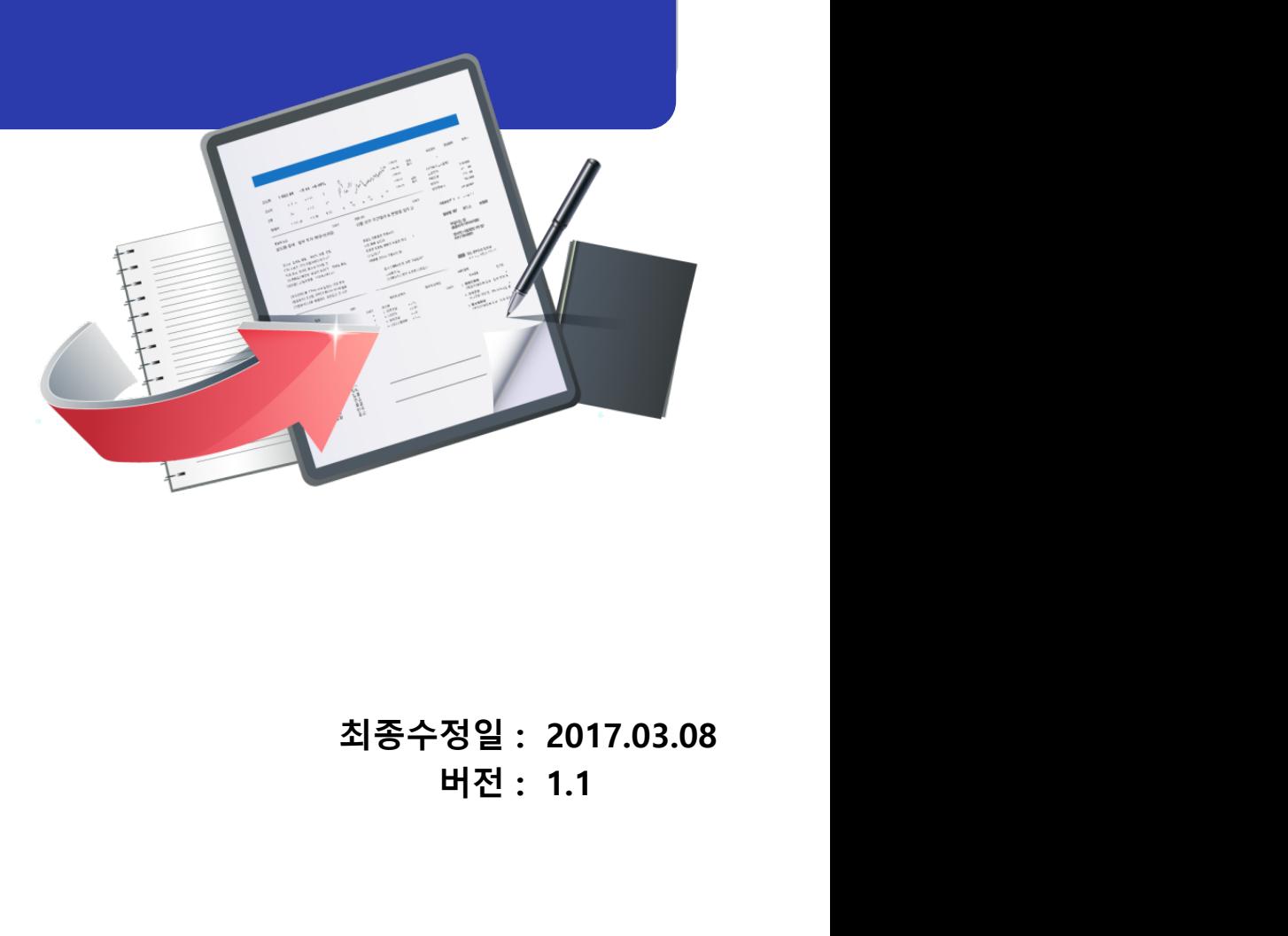

최종수정일: 2017.03.08 버전 : 1.1

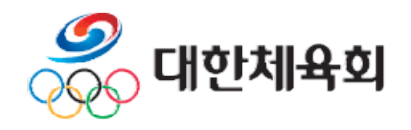

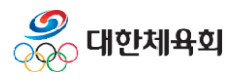

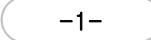

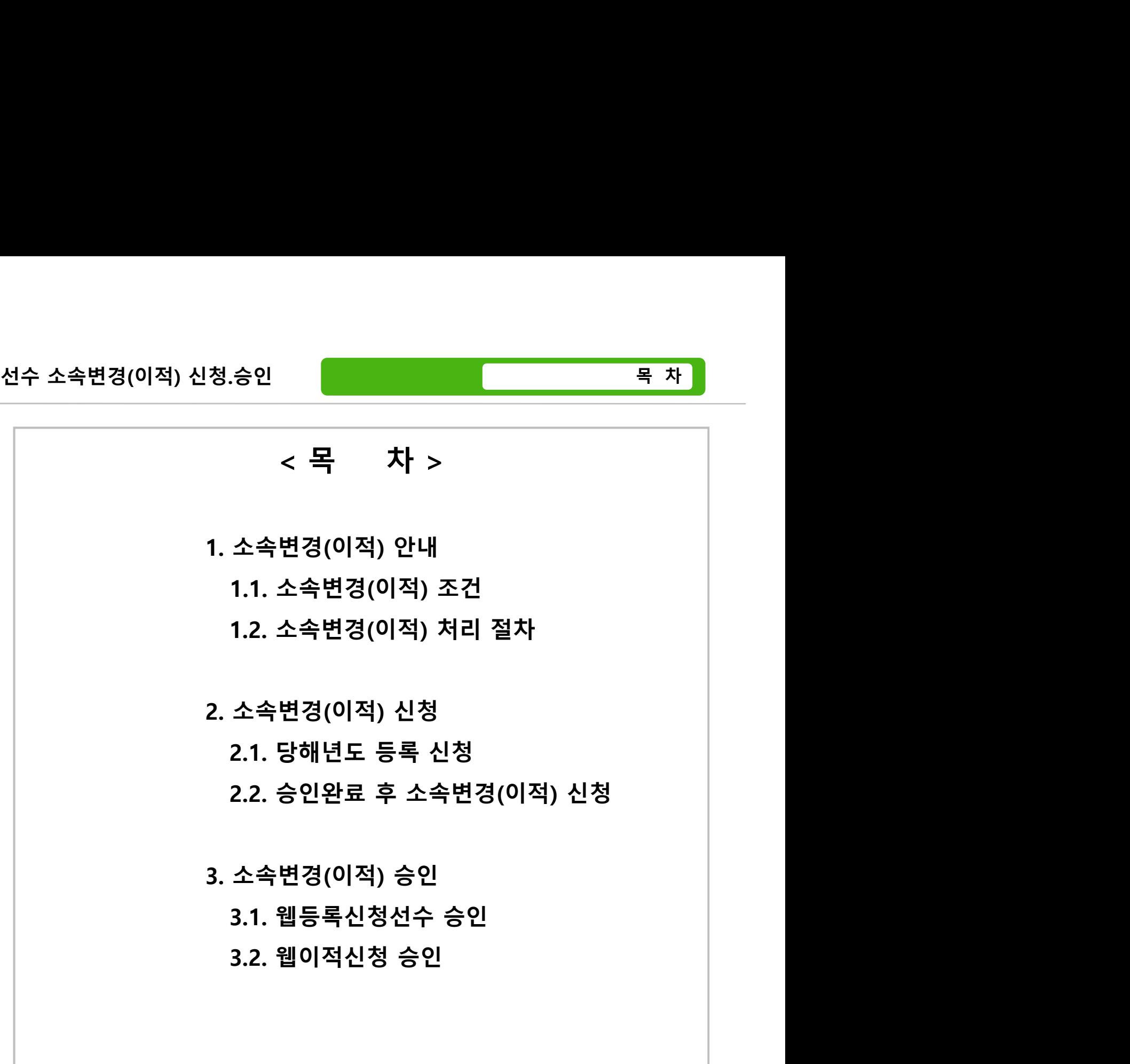

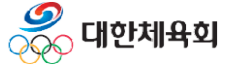

-2-

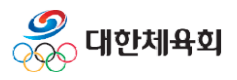

## <sub>적) 신청.승인<br>1. 소속변경(이적) 안내 $1.24$ <br>1. 소속변경(이적) 안내 $1.1.24$ </sub> 소속변경(이적) 안내<br>1.1. 소속변경(이적) 조건<br>1.2. 소속변경(이적) 조건<br>1.2. 소속변경(이적) 처리 절차 1.2. 소속변경(이적) 처리 절차

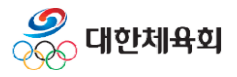

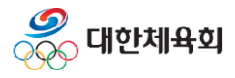

### 선수 소속변경(이적) 신청.승인<br>1.1. 소속변경(이적) 신청.승인 2010년 1. 소속변경(이적) 안내<br>2.1. 소속변경(이적) 조건 1.1. 소속변경(이적) 조건 !수 소속변경(이적) 신청.승인<br>.1. 소속변경(이적) 조건<br>- 초등학교 > 중학교 진학<br>- 초등학교 > 중학교 진학<br>- 중학교 > 고등학교 진학<br>- 중학교 > 고등학교 진학 <mark>수 소속변경(이적) 신청.승인<br>1. 소속변경(이적) 조건<br>1. 소속변경(이적) 조건<br>조등학교 > 중학교 진학<br>> 시도 변경 시 이적<br>중학교 > 고등학교 진학<br>> 시도 변경 시 이적</mark> |수 소속변경(이적) 신청.승인<br>|.1. 소속변경(이적) 조건<br>|.1. 소속변경(이적) 조건<br>- 초등학교 > 중학교 진학<br>|> 시도 변경 시 이적<br>- 중학교 > 고등학교 진학<br>|> 시도 변경 시 이적<br>- 고등학교 > 대학교 진학 **수 소속변경(이적) 신청.승인<br>1. 소속변경(이적) 조건<br>1. 소속변경(이적) 조건<br>초등학교 > 중학교 진학<br>> 시도 변경 시 이적<br>중학교 > 고등학교 진학<br>> 시도 변경 시 이적<br>고등학교 > 대학교 진학<br>고등학교 > 대학교 진학<br>> 이적 아님 |수 소속변경(이적) 신청.승인<br>|- 1. 소속변경(이적) 조건<br>|- 지속 <b>- 대학교 진학**<br>|- 초등학교 > 중학교 진학<br>|- 조등학교 > 중학교 진학<br>|- 구등학교 > 대학교 진학<br>|- 고등학교 > 대학교 진학<br>|- 고등학교 > 대학교 진학<br>|- 고등학교 > 실업팀 취업 **수 소속변경(이적) 신청.승인<br>1. 소속변경(이적) 조건<br>1. 소속변경(이적) 조건<br>조등학교 > 중학교 진학<br>> 시도 변경 시 이적<br>중학교 > 고등학교 진학<br>> 시도 변경 시 이적<br>고등학교 > 내학교 진학<br>> 이적 아님<br>고등학교 > 실업팀 취업<br>고등학교 > 실업팀 취업 |수 소속변경(이적) 신청.승인<br>|1. 소속변경(이적) 조건<br>|- 초등학교 > 중학교 진학<br>|- 초등학교 > 중학교 진학<br>|> 시도 변경 시 이적<br>|- 중학교 > 고등학교 진학<br>|- 고등학교 > 대학교 진학<br>|- 고등학교 > 실업팀 취업<br>|- 고등학교 > 실업팀 취업<br>|- 고등학교 > 실업팀 취업<br>|- 이적아님<br>|- 이외의 조건 |수 소속변경(이적) 신청.승인<br>|.1. 소속변경(이적) 조건<br>- 초등학교 > 중학교 진학<br>- 사도 변경 시 이적<br>- 중학교 > 고등학교 진학<br>- 자도 변경 시 이적<br>- 고등학교 > 대학교 진학<br>- 고등학교 > 실업팀 취업<br>- 고등학교 > 실업팀 취업<br>- 고등학교 > 실업팀 취업<br>- 고등학교 > 실업팀 취업<br>- 고등학교 > 실업팀 취업<br>- 기적아님<br>- 이외의 조건<br>- 이외의 조건**

1. 소속변경(이적) 안내

- 
- 
- 
- 
- 
- 
- 
- > 이적아님

1. 소속변경(이적) 조건<br>초등학교 > 중학교 진학<br>> 시도 변경 시 이적<br>중학교 > 고등학교 진학<br>> 시도 변경 시 이적<br>고등학교 > 대학교 진학<br>고등학교 > 심업팀 취업<br>> 이적 아님<br>> 이적 아님<br>> 이적 사님<br>> 이적 조건<br>> 팀 변경시 이적<br>> 팀 변경시 이적<br>> 통 변경시 이적 - 초등학교 > 중학교 진학<br>> 시도 변경 시 이적<br>- 중학교 > 고등학교 진학<br>> 시도 변경 시 이적<br>- 고등학교 > 대학교 진학<br>- 고등학교 > 심업팀 취업<br>- 고등학교 > 실업팀 취업<br>- 이적아님<br>- 이적아님<br>- 이의의 조건<br>> 팀 변경시 이적

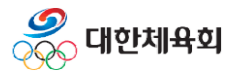

# 선수 소속변경(이적) 신청.승인

1. 소속변경(이적) 안내

1.2. 소속변경(이적) 처리 절차

**!수 소속변경(이적) 신청.승인<br>.2. 소속변경(이적) 처리 절차<br>.2. 소속변경(이적) 처리 절차<br>■ 선수의 전년도 소속과 당해 년도 소속이 다른 경우<br>- 기존과 동일하게 당해년도에 선수 등록 신청을 진행<br>- 이적 조건은 "1.1. 소속변경(이적) 조건 " 에 명시된 규칙으로 이적 여부 판단** 

**|수 소속변경(이적) 신청.승인<br>|2. 소속변경(이적) 신청.승인<br>|2. 소속변경(이적) 처리 절차<br>|- 신수의 전년도 소속과 당해 년도 소속이 다른 경우<br>- 기존과 동일하게 당해년도에 선수 등록 신청을 진행<br>- 이적 조건은 "1.1. 소속변경(이적) 조건 " 에 명시된 규칙으로 이적 여부 판단<br>- 신청 4.1천 수이 니 사내전님 조침 현에 비 이전 비 이 전 등 등록 시장.<br>- 서수 시천** 

**|수 소속변경(이적) 신청.승인<br>|2. 소속변경(이적) 처리 절차<br>|2. 소속변경(이적) 처리 절차<br>| 선수의 전년도 소속과 당해 년도 소속이 다른 경우<br>- 기존과 동일하게 당해년도에 선수 등록 신청을 진행<br>- 이적 조건은 "1.1. 소속변경(이적) 조건 " 에 명시된 규칙으로 이적 여부 판단<br>- 선수 신청 승인 시 상세정보 조회화면에서 이적 사유 및 이적 동의서 조회 후 승인<br>- 산수 신 수 소속변경(이적) 신청.승인<br>2. 소속변경(이적) 처리 절차<br>I 선수의 전년도 소속과 당해 년도 소속이 다른 경우<br>기존과 동일하게 당해년도에 선수 등록 신청을 진행<br>이적 조건은 "1.1. 소속변경(이적) 조건 " 에 명시된 규칙으로 이적 여부 판단<br>> 이적 조건일 경우 등록 신청 시 소속팀 선택화면에서 이적 사유 및 이적동의서 첨부<br>선수 신청 승인 시 상세정보 조회화면에서 이적 사유 및 이 |수 소속변경(이적) 신청.승인 시 4월 2월 2월 2월 2일 2월 2일 2월 2일 2월 2일 2월 2일 2월 2일 2월 2일 2월 2일 2월 2일 2월 2일 2월 2일 2월 2일 2월 2일 2월 2일 2월 2일 2월 2일 2월 2일 2월 2일 2월 2일 2월 2일 2월 2일 2월 2일 2월 2일 2월 2일 2월 2일 2월 2일 2월 2일 2월 2일 2월 2일 2월 2일 2월 2일 2월 2 수 소속변경(이적) 신청.승인<br>2. 소속변경(이적) 처리 절차**<br>| 선수의 전년도 소속과 당해 년도 소속이 다른 경우<br>기존과 동일하게 당해년도에 선수 등록 신청을 진행<br>이적 조건은 "1.1. 소속변경(이적) 조건 " 에 명시된 규칙으로 이적 여부 판단<br>> 이적 조건일 경우 등록 신청 시 소속팀 선택화면에서 이적 사유 및 이적동의서 첨부<br>선수 신청 승인 시 상세정보 조회화면에서 이적 사유 및

- **|수 소속변경(이적) 신청.승인<br>|2. 소속변경(이적) 처리 절차<br>| 선수의 전년도 소속과 당해 년도 소속이 다른 경우<br>- 기존과 동일하게 당해년도에 선수 등록 신청을 진행<br>- 이적 조건은 "1.1. 소속변경(이적) 조건 " 에 명시된 규칙으로 이적 여부 판단<br>- 신수 신청 승인 시 상세정보 조회화면에서 이적 사유 및 이적 동의서 조회 후 승인<br>- 선수 신청 승인 시 상세정보 조회화면에서 .2. 소속변경(이적) 처리 절차**<br>■ 선수의 전년도 소속과 당해 년도 소속이 다른 경우<br>- 기존과 동일하게 당해년도에 선수 등록 신청을 진행<br>- 이적 조건을 "1.1. 소속변경(이적) 조건 " 에 명시된 규칙으로 이적 여부 판단<br>- 이적 조건을 경우 등록 신청 시 소속팀 선택화면에서 이적 사유 및 이적동의서 첨부<br>- 선수 신청 승인 시 상세정보 조회화면에서 이적 사유 및 이적 동의서 조회 **2. 소속변경(이적) 처리 절차**<br>| 선수의 전년도 소속과 당해 년도 소속이 다른 경우<br>| 전수의 전년도 소속과 당해 년도 소속이 다른 경우<br>이적 조건은 "1.1. 소속변경(이적) 조건 " 에 명시된 규칙으로 이적 여부 판단<br>> 이적 조건일 경우 등록 신청 시 소속팀 선택화면에서 이적 사유 및 이적동의서 첨부<br>선수 신청 승인 시 상세정보 조회화면에서 이적 사유 및 이적 동의서 조회 후 승인<br> ■ 선수의 전년도 소속과 당해 년도 소속이 다른 경우<br>- 기존과 동일하게 당해년도에 선수 등록 신청을 진행<br>- 이적 조건을 "1.1. 소속변경(이적) 조건 " 에 명시된 규칙으로 이적 여부 판단<br>- 이적 조건일 경우 등록 신청 시 소속팀 선택화면에서 이적 사유 및 이적동의서 첨부<br>- 선수 신청 승인 시 상세정보 조회화면에서 이적 사유 및 이적 동의서 조회 후 승인<br>- 선수 등록신청 메인 화면 기존과 동일하게 당해년도에 선수 등록 신청을 진행<br>이적 조건은 "1.1. 소속변경(이적) 조건 " 에 명시된 규칙으로 이적 여부 판단<br>> 이적 조건일 경우 등록 신청 시 소속팀 선택화면에서 이적 사유 및 이적동의서 첨부<br>선수 신청 승인 시 상세정보 조회화면에서 이적 사유 및 이적 동의서 조회 후 승인<br>> 반드시 이적 동의서가 정확한지 확인 후 승인 필요<br>- 산수의 당해 년도 등록이 완료된 후 적 조건은 "1.1. 소속변경(이적) 조건 " 에 명시된 규칙으로 이적 여부 판단<br>이적 조건일 경우 등록 신청 시 소속팀 선택화면에서 이적 사유 및 이적동의서 첨부<br>수 신청 승인 시 상세정보 조회화면에서 이적 사유 및 이적 동의서 조회 후 승인<br>반드시 이적 동의서가 정확한지 확인 후 승인 필요<br>반드시 이적 동의서가 정확한지 확인 후 승인 필요<br><del>4 승</del>들록 <u>> 소속변경(이적)시청</u> " 정도를
- 
- 선수정보관리의 "웹이적신청승인" 메뉴에서 승인 진행
- 

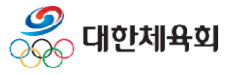

## !<sup>(이적) 신청.승인<br>2. 소속변경(이적) 신청<br>2. 소속변경(이적) 신청</sup> <br>소속변경(이적) 신청<br>2.1. 당해년도 등록 신청<br>2.2. 승인완료 후 소속변경(이적) 신청 2.2. 승인완료 후 소속변경(이적) 신청

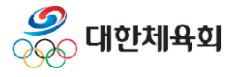

-8-

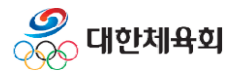

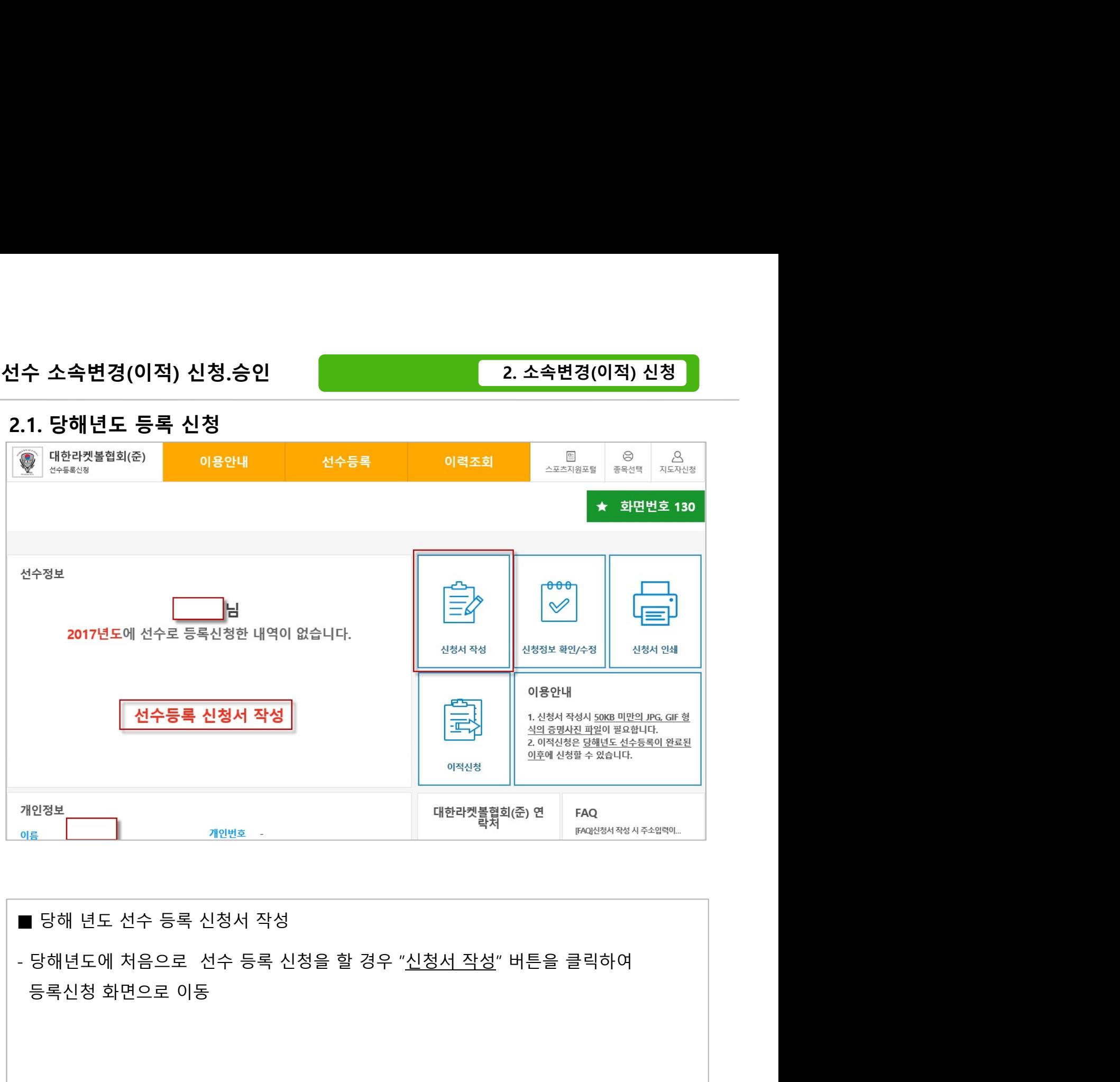

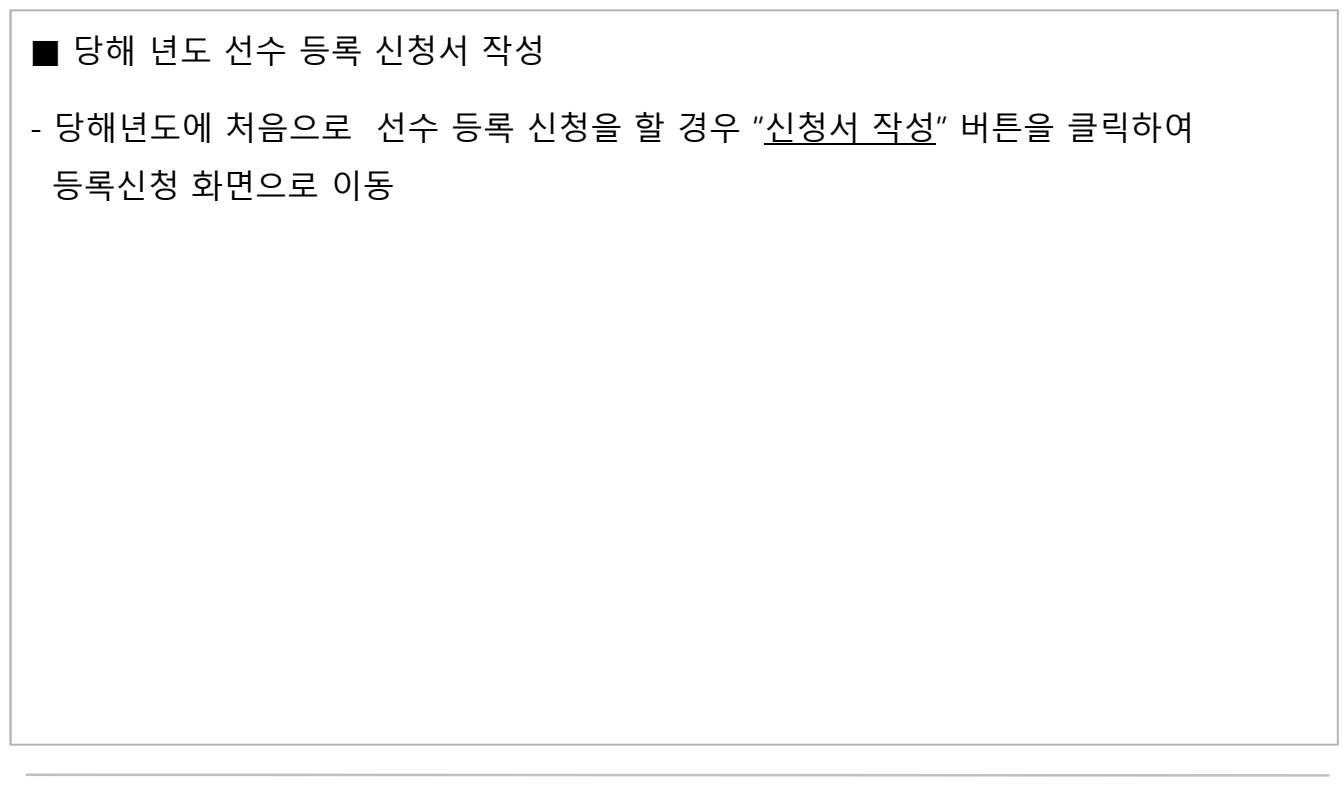

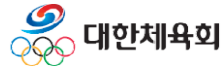

 $-10-$ 

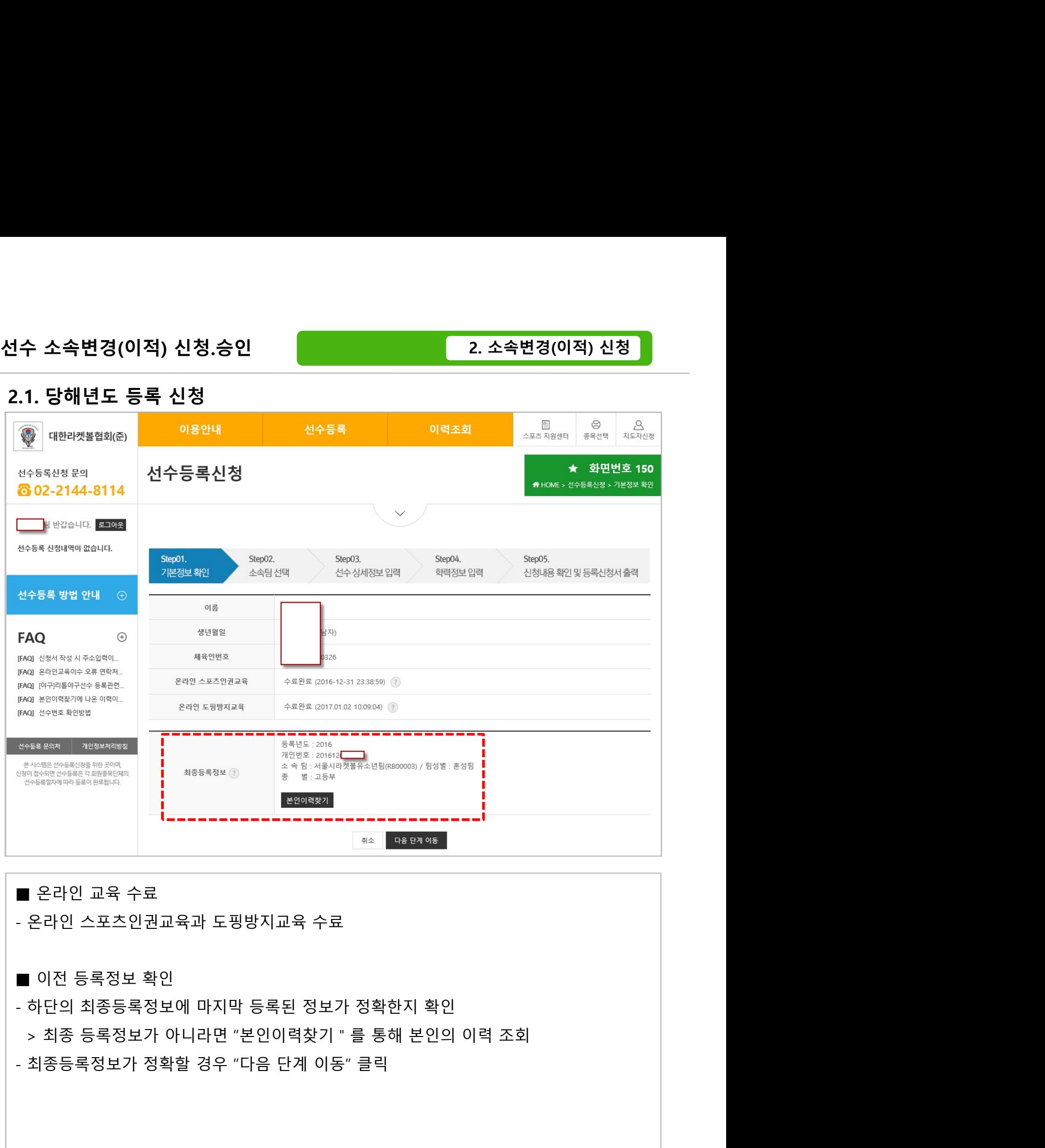

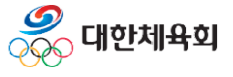

-11-

2. 소속변경(이적) 신청

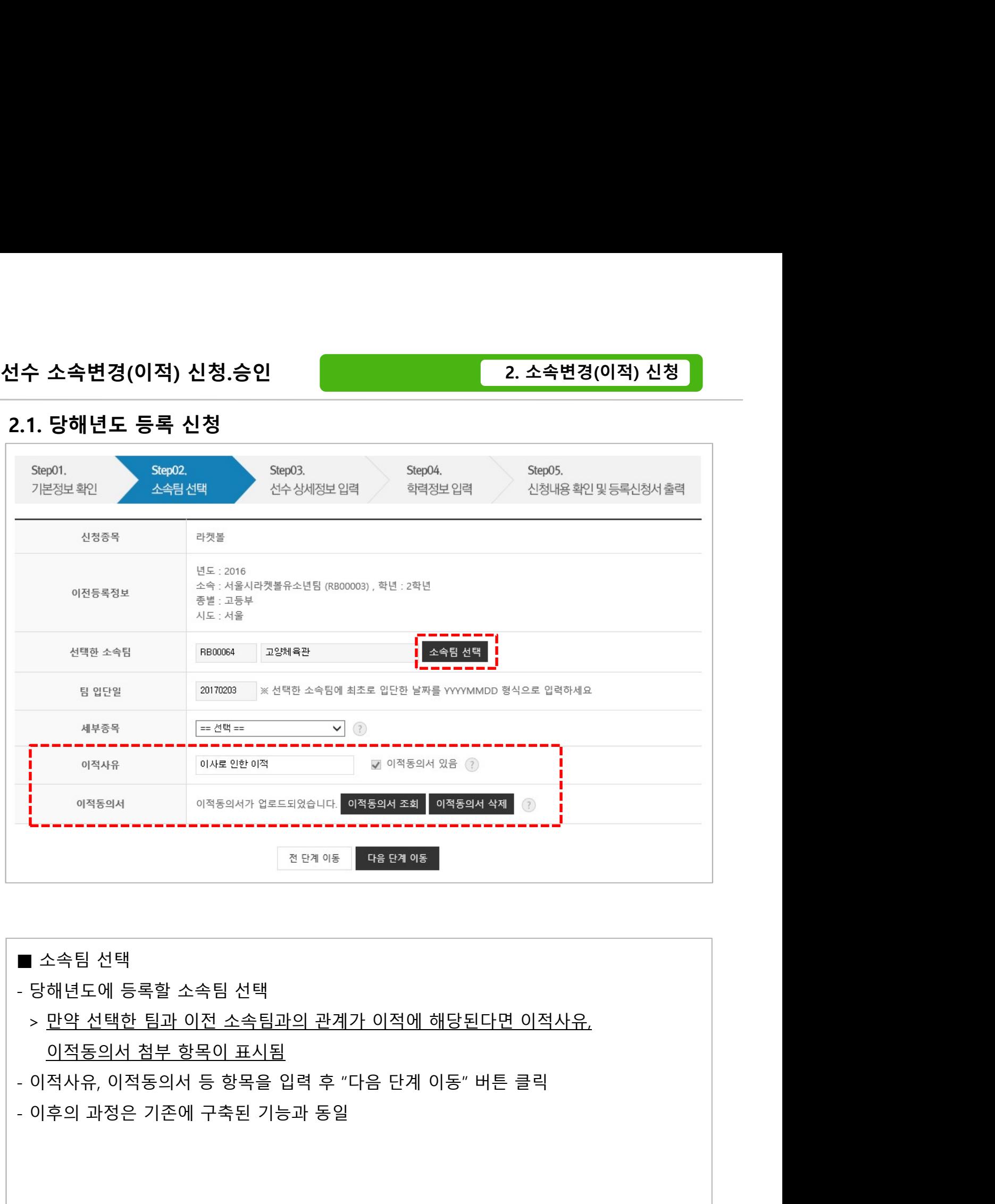

- 
- 
- 

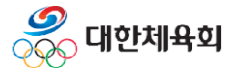

 $-12-$ 

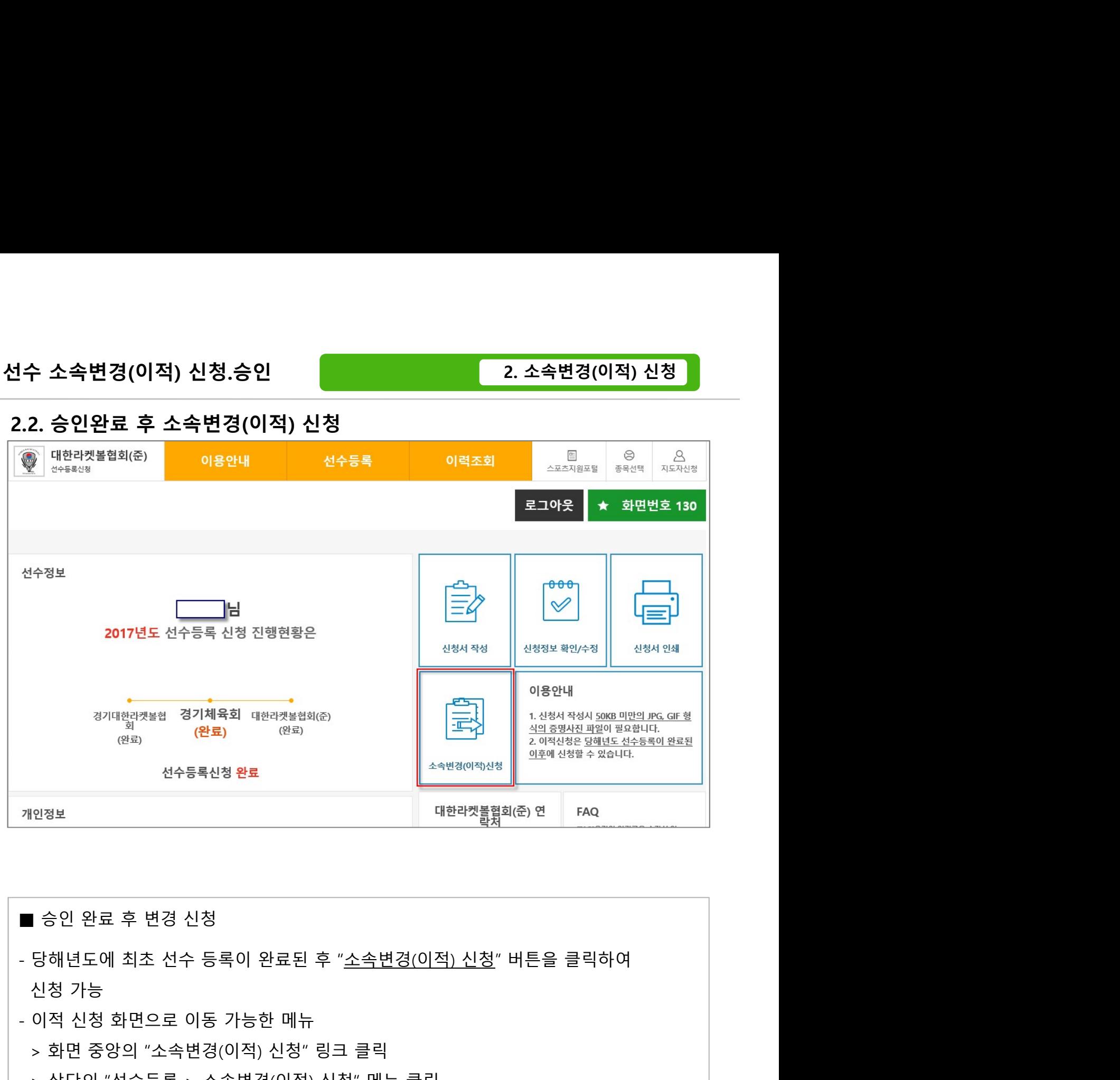

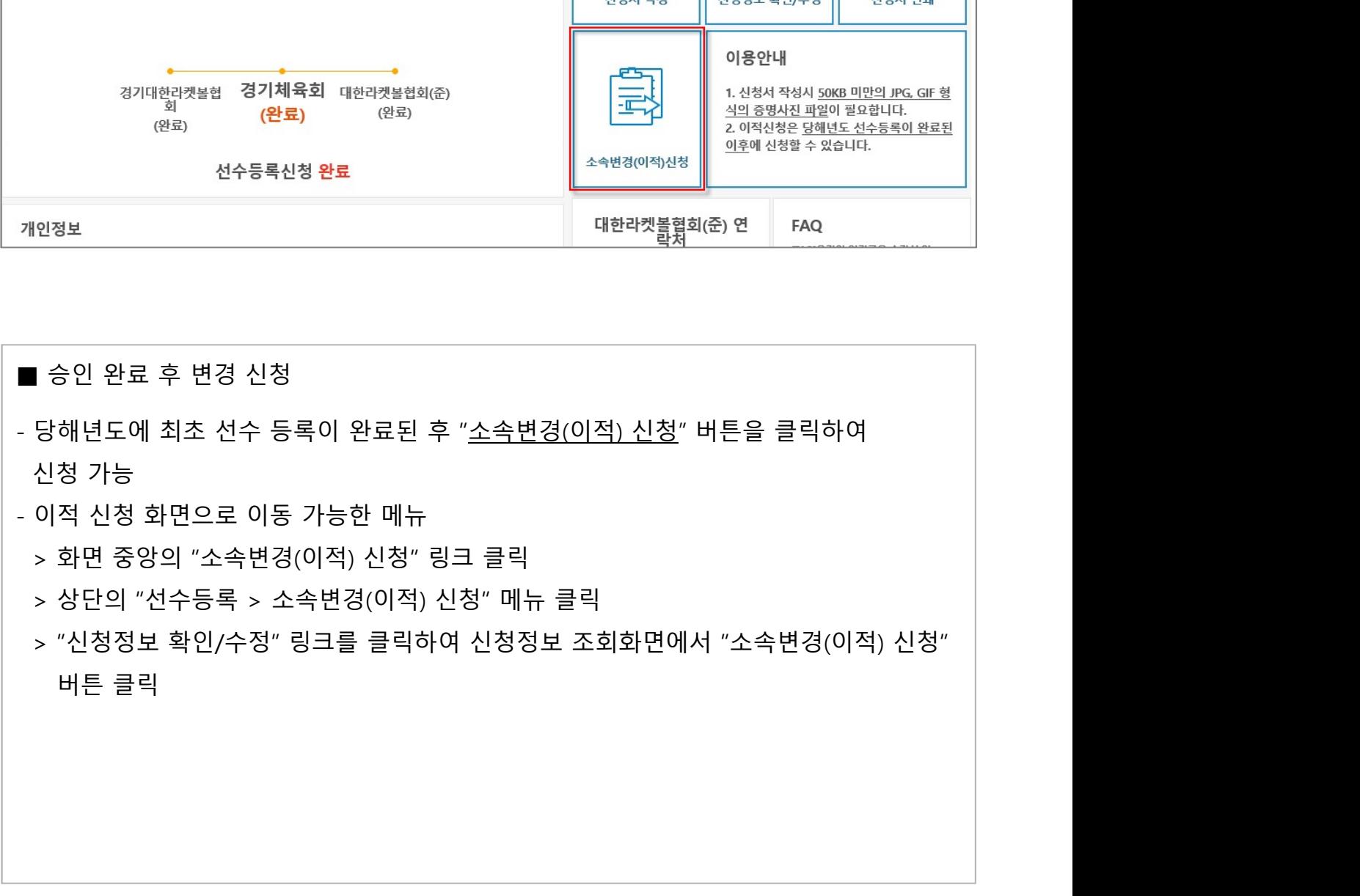

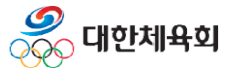

 $-13-$ 

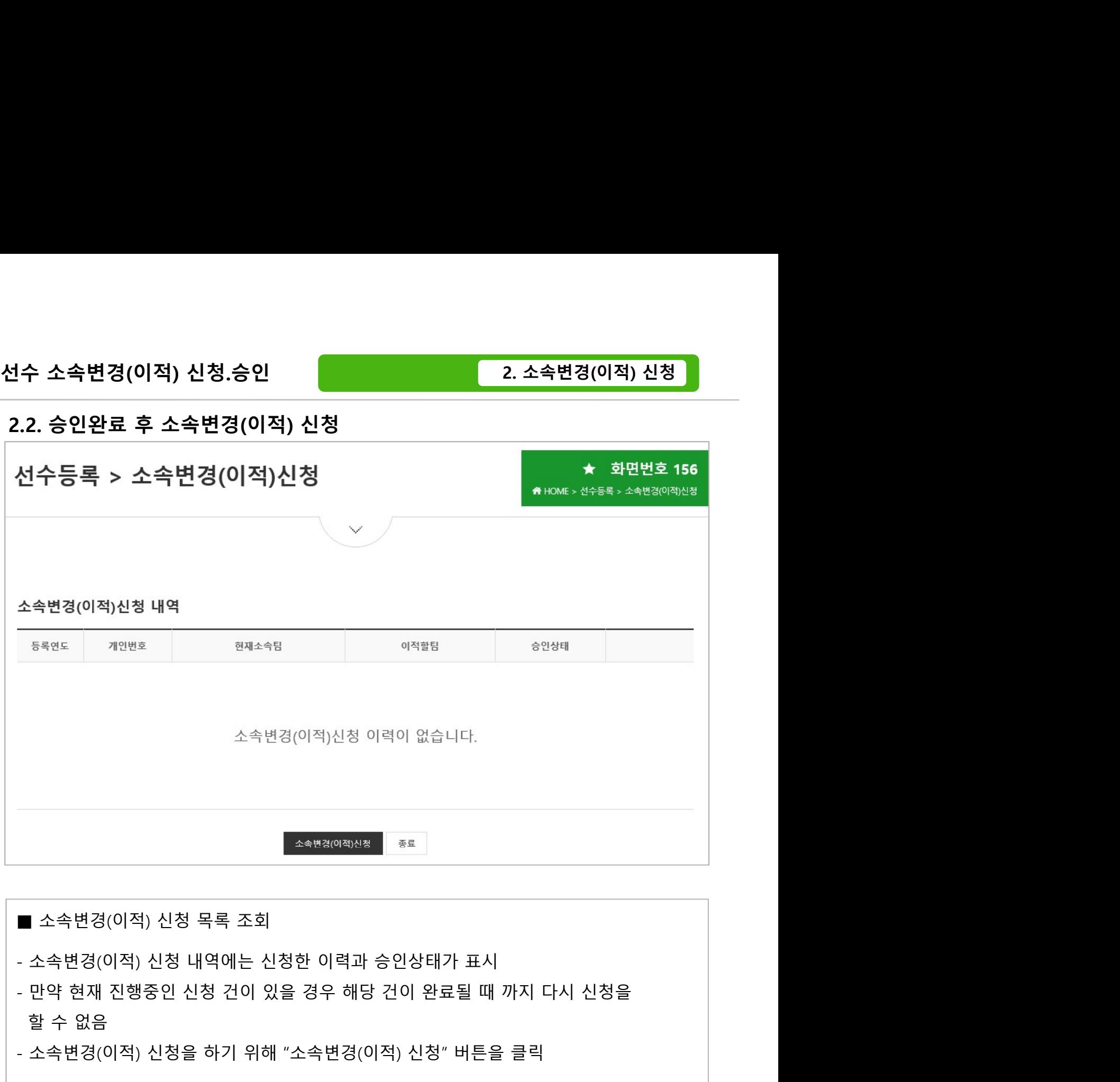

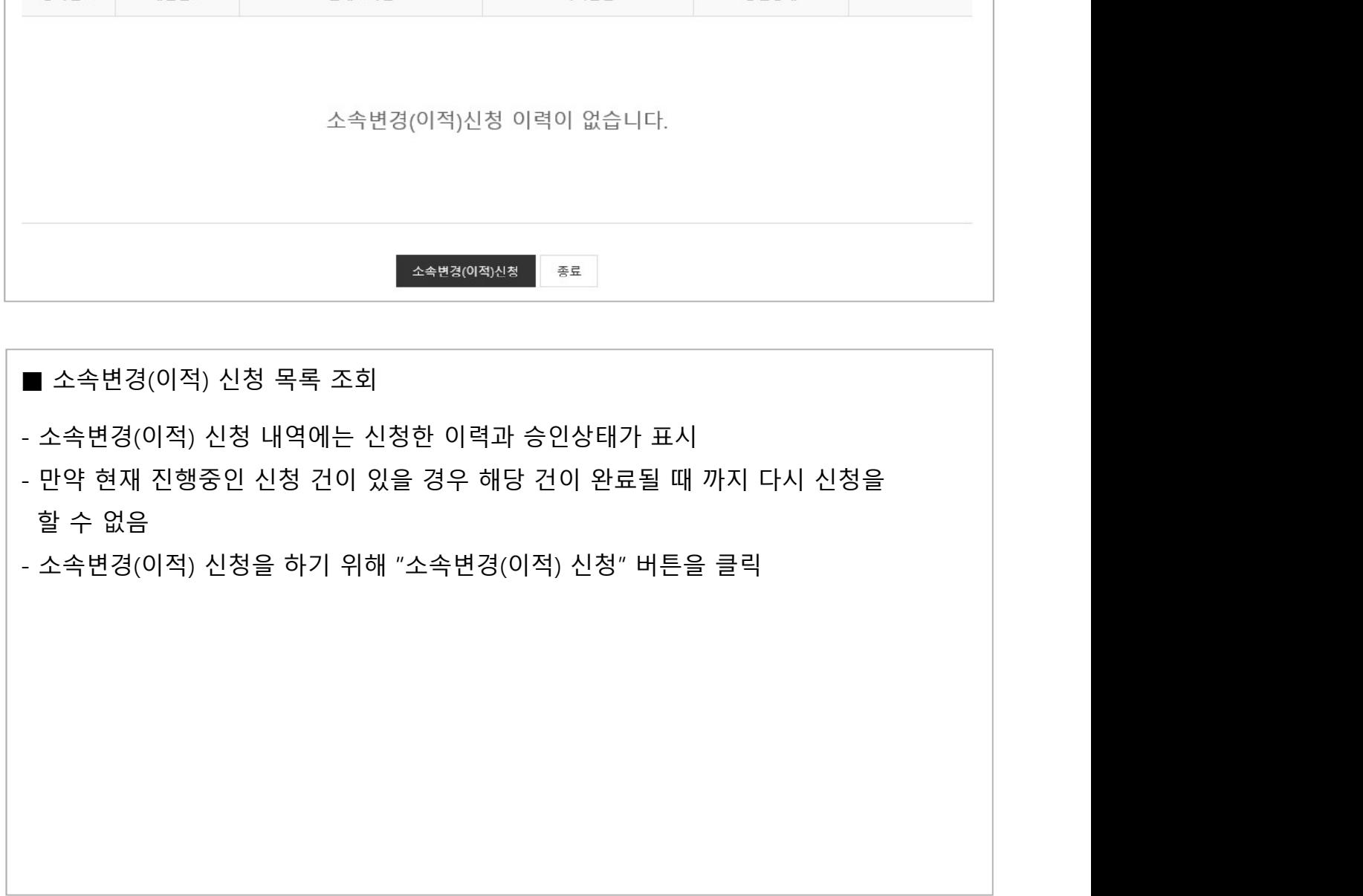

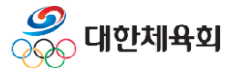

-14-

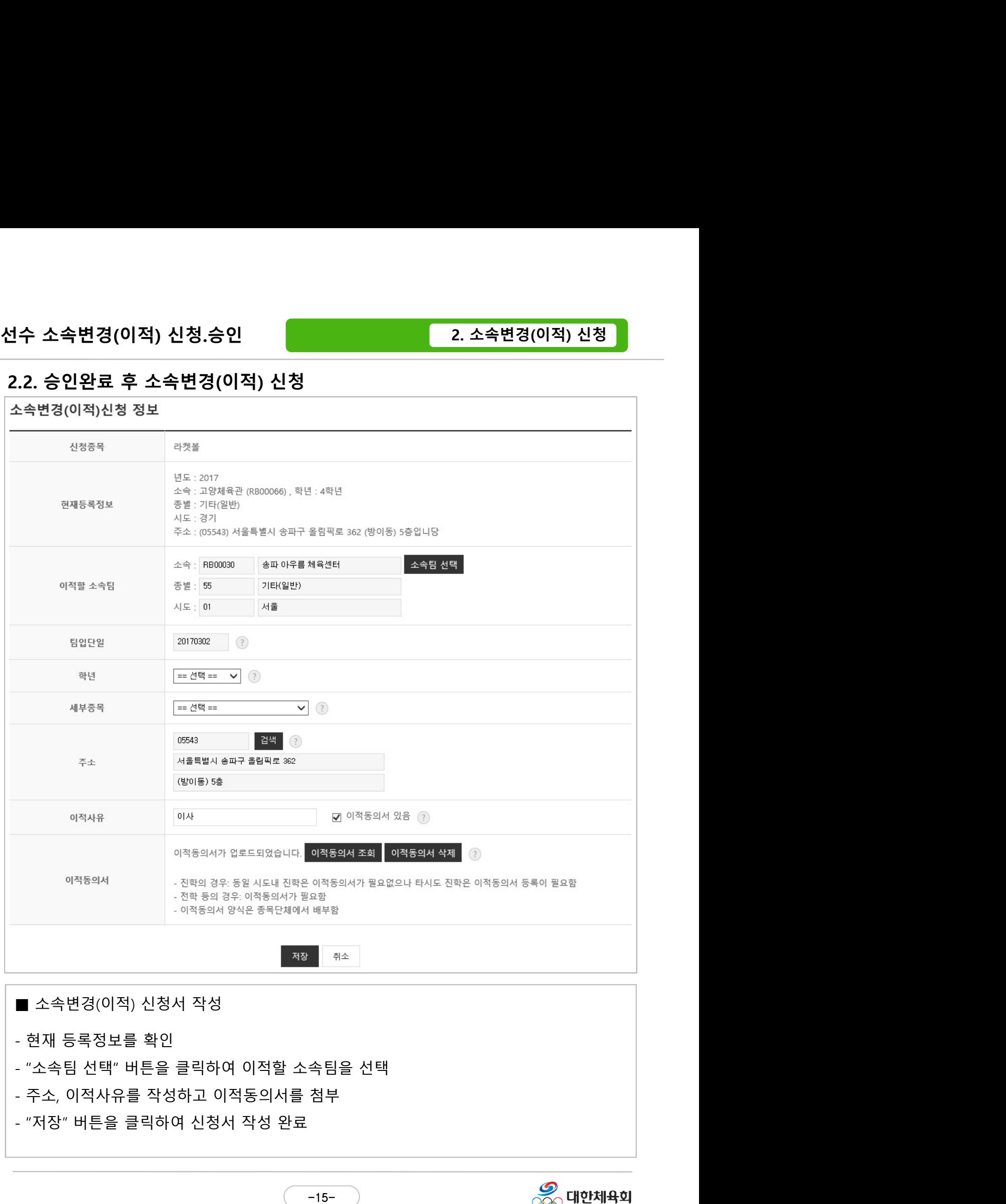

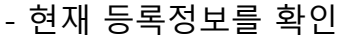

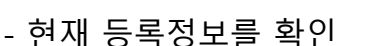

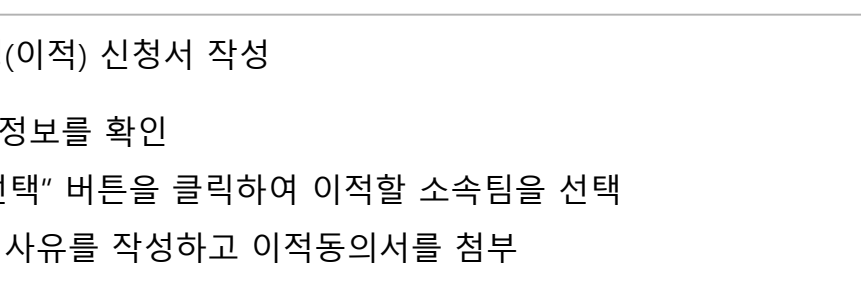

 $-15-$ 

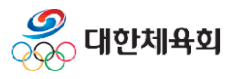

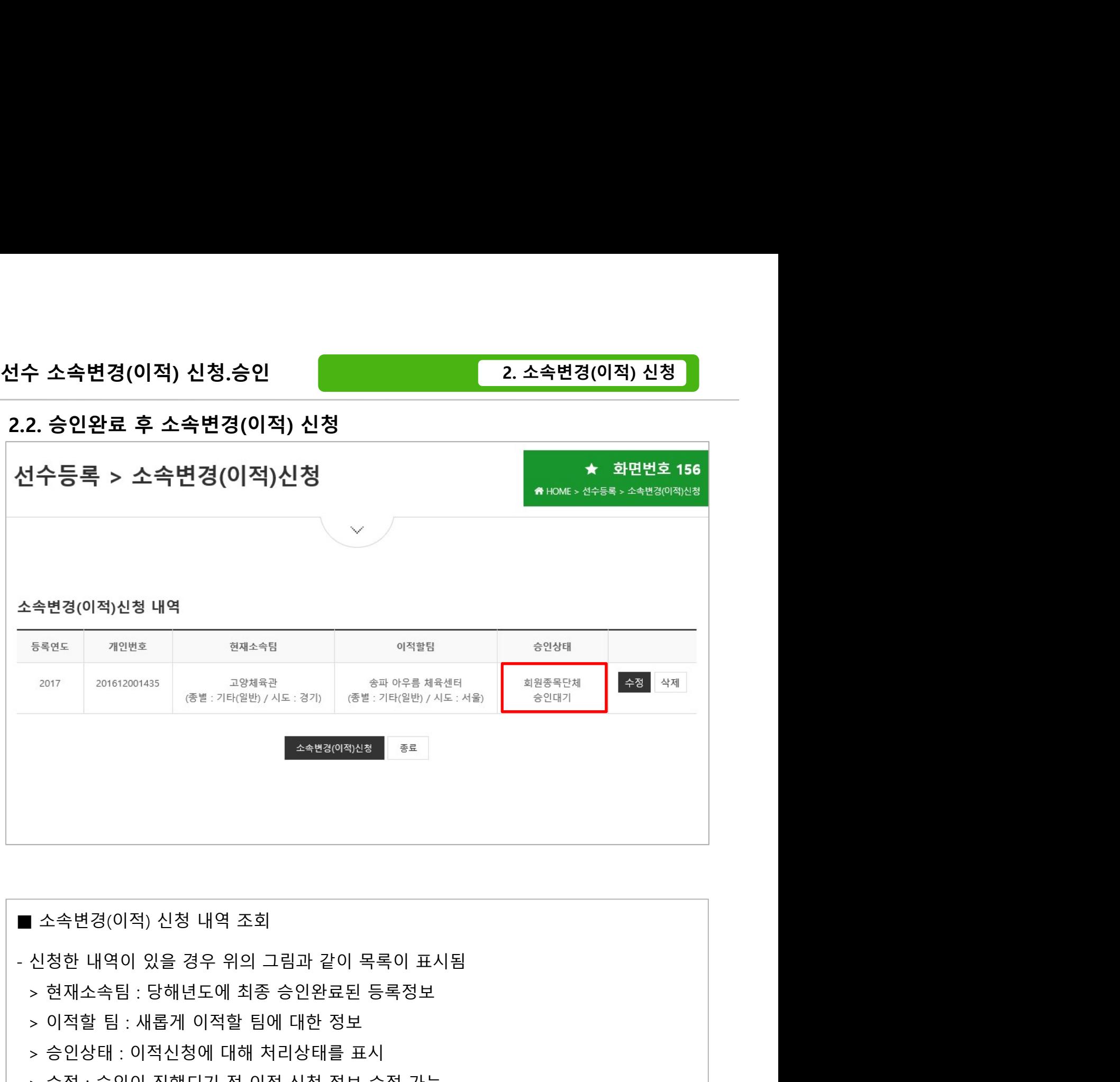

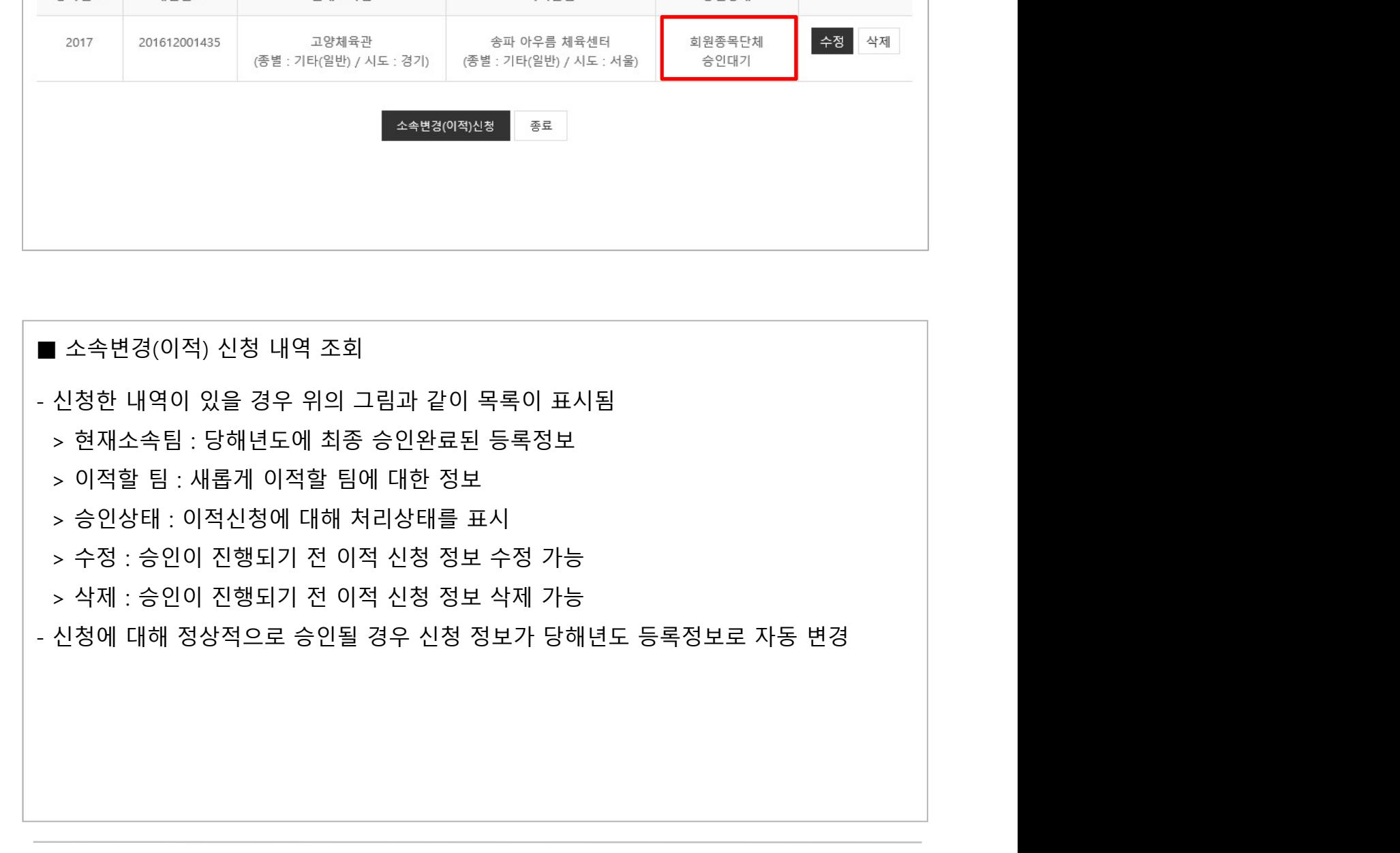

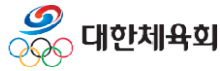

 $-16-$ 

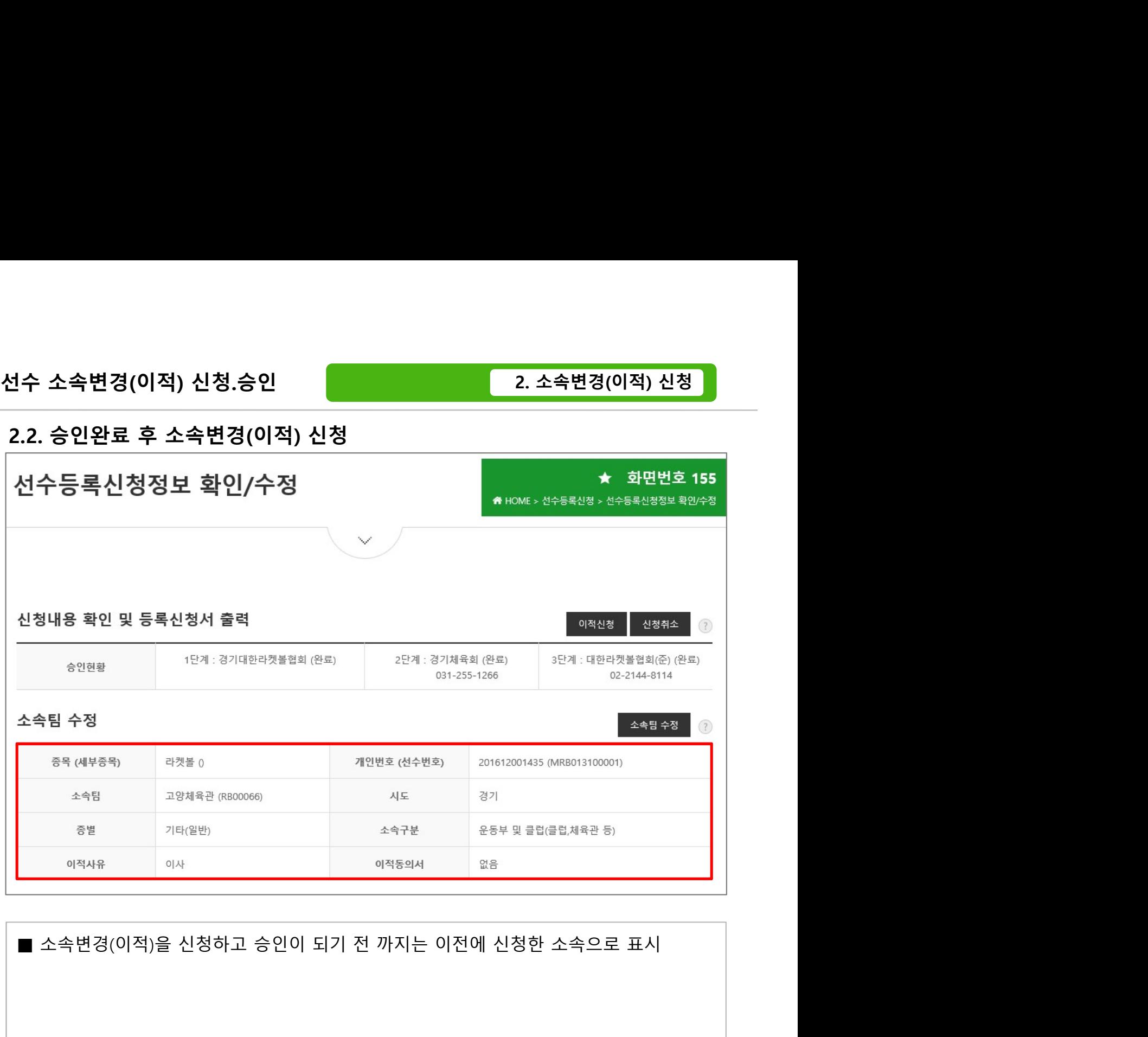

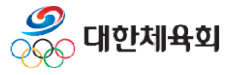

 $-17-$